## **Autocad Roof Hatch Patterns**

This is likewise one of the factors by obtaining the soft documents of this **Autocad Roof Hatch Patterns** by online. You might not require more time to spend to go to the books instigation as without difficulty as search for them. In some cases, you likewise complete not discover the publication Autocad Roof Hatch Patterns that you are looking for. It will definitely squander the time.

However below, in imitation of you visit this web page, it will be in view of that extremely simple to acquire as without difficulty as download lead Autocad Roof Hatch Patterns

It will not agree to many epoch as we accustom before. You can reach it while discharge duty something else at house and even in your workplace. thus easy! So, are you question? Just exercise just what we give below as capably as review **Autocad Roof Hatch Patterns** what you in the manner of to read!

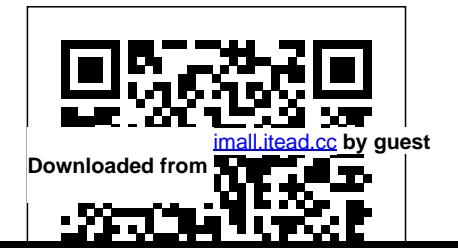

**Commercial Design Using AutoCAD 2012** John Wiley & Sons Autodesk AutoCAD 2016 Fundamentals is designed to be used during instructor led training in an eight week course. It is an introductory level textbook intended for new AutoCAD 2016 users. This book covers all the fundamental skills necessary for effectively using AutoCAD and will

provide a strong foundation for advancement. This textbook applies the use of AutoCAD as it pertains to mechanical drafting. Knowing how to draw a line in AutoCAD is not the same as understanding which line type is required when creating technical drawings. This text not only provides the necessary

information to operate AutoCAD 2016 but also provides the skills to use AutoCAD as a tool to work proficiently as a drafter or designer. Autodesk AutoCAD 2015

Fundamentals CADArtifex

• Designed for new users of AutoCAD 2023 • Project based tutorials design a house from start to finish using AutoCAD 2023 • Includes access to extensive video instruction • Bonus material covers must know commands, sketching exercises, a roof study workbook and more Residential Design Using AutoCAD 2023 is an introductory level tutorial which uses residential design exercises as the means to teach you AutoCAD 2023. Each book comes with access to extensive video instruction in interface and the most which the author explains the most common tools and techniques used when designing residential buildings using AutoCAD 2023. After completing this book you will have a well-

[imall.itead.cc](https://imall.itead.cc) **by guest**

rounded knowledge of Computer Aided Drafting that can be used in the industry and the satisfaction of having completed a set of residential drawings. This textbook starts with a basic introduction to AutoCAD 2023. The first three chapters are intended to get you familiar with the user common menus and tools. Throughout the rest of the book you will design a residence through to its completion. Using step-bystep tutorial lessons, the

through to create elevations, sections, details, etc.

Throughout the project, new AutoCAD commands are covered at the appropriate time. Focus is placed on the most essential parts of a command rather than an exhaustive review of every sub-feature of a particular command. The Appendix contains a bonus section covering the fundamental principles of engineering graphics that relate to architecture. This book also comes with extensive video instruction as well as bonus

residential project is followed chapters that cover must

know commands, sketching exercises, a roof study workbook and much more. About the Videos Each book desired outcome of each video training created by author Daniel Stine. The videos make it easy to see the exact menu selections made by the author while he Elevations • Sections • describes how and why each Interior Design • Plotting step is made making it straightforward and simple to <u>Fundamentals</u> John Wiley & learn AutoCAD. These videos allow you to become familiar with the menu selections and techniques before you begin the tutorial. By watching these videos

includes access to extensive lesson. The videos cover the you will be more confident in designers and draftspeople, what you are doing and have AutoCAD 2013 $\,$ ist $\,$ h $\,$ a better understanding of the world's leading 2D and 3D following: • User Interface • Getting Started • Draw Tools • Modify Tools • Annotation • Floor Plans • Exterior Autodesk AutoCAD 2022 Sons Bring your design vision to life with this full-color guide to AutoCAD 2013! Used by everyone from engineers and architects to interior

technical drawing program. But, with so many options and features available, finding your way around AutoCAD can be a challenge, even for experienced CAD professionals. AutoCAD 2013 For Dummies is here to help. You'll learn to build a solid foundation for all your projects, use standard CAD techniques, get familiar with new tools and features, and start sharing your models and designs in no time with this easy-to-follow guide. Covers you'll see on your and techniques, including creating a basic layout, navigating the AutoCAD Ribbon, drawing and editing, skills to the test Whether working with dimensions, adding text, creating 3D models, and more Walks readers through setting up a drawing environment, applying visual styles, managing data across several AutoCAD LT 2006 SDC drawings, and showcasing your designs to potential  $clients$  and  $\alpha$  stomers Features full-color

the latest AutoCAD features AutoCAD 2013 screens plus a companion website with downloadable drawing files so you can put your CAD you're an AutoCAD amateur or a modeling master, AutoCAD 2013 For Dummies has something for you.

> AutoCAD 2006 and **Publications** Residential Design Using AutoCAD  $2014$  is an introductory level tutorial

illustrations that mirror what which uses residential design exercises as the means to teach you AutoCAD 2014. Each book comes with a DVD containing numerous video presentations in which the author shows and explains the many tools and techniques used in AutoCAD 2014. After completing this book you will have a wellrounded knowledge of Computer Aided Drafting that can be used in the industry and the satisfaction of having completed a set of residential drawings. This textbook starts with an

optional section that covers basic hand sketching techniques and concepts intended to increase your ability to sketch design ideas by hand and to think threedimensionally. The book then covered at the appropriate proceeds with a basic introduction to AutoCAD 2014. The first three chapters command rather than an are intended to get you familiar with the user interface and many of the common menus and tools. Throughout the rest of the book you will design a residence through to its completion. Using step-by-

step tutorial lessons, the through to create elevations, sections, details, etc. Throughout the project, new AutoCAD commands are time. Focus is placed on the most essential parts of a exhaustive review of every sub-feature of a particular command. The Appendix contains a bonus section covering the fundamental principles of engineering graphics that relate to architecture.

residential project is followed Fundamentals SDC Publications Autodesk AutoCAD 2018 AutoCAD 2009 and AutoCAD LT 2009: No Experience Required is the perfect step-bystep introduction to the very latest version of the world's leading CAD software. It provides concise explanations and practical tutorials that clearly show you how to plan and develop a customized AutoCAD project. Follow the tutorials sequentially or just jump in at any chapter by downloading the drawing files from the companion website. Either way, you'll master AutoCAD features, get a

thorough grounding in the essentials, and see quick results. Autodesk AutoCAD 2020 Fundamentals SDC Publications Learn AutoCAD by example with this tutorial-based guide from Autodesk Official Press Whether you are just starting out or an experienced user wanting to brush up on your skills, this Autodesk Official Press book provides you with concise explanations, focused examples, and step-by-step instructions through a hands-on tutorial project that runs throughout the book. As you progress through the project, the book introduces you to the Microsoft Windows-based AutoCAD interface and then guides you through basic

commands and creating drawings. A years. downloadable file is available from **AutoCAD 2014 and AutoCAD LT** the website so that you can compare your work to the author's, Hands-on AutoCAD training in a and if necessary, start fresh with an intact drawing. Once you've completed the project, you will have proficiency in AutoCAD skills your ultimate beginner's guide to including: Grouping, elevations, and hatches Using text in drawings Dimensioning External references Layouts and printing Using 3D Author Donnie Gladfelter (aka "The CAD Geek"), is a top-rated trainer at CADD Microsystems and start to finish, or jump in at any has worked with the Autodesk development team to help shape the product features. He is an AutoCAD Mentor All Star and has been a popular speaker at Autodesk each progress point, and the short University for more than seven

**2014** Goodheart-Willcox Pub tutorial-driven beginner's guide AutoCAD 2016 and AutoCAD LT 2016: No Experience Required is the leading drawing and design software. Using a continuous tutorial approach, this book walks you step-by-step through the entire design process from setup to printing. Follow the tutorial from time to pick up new skills. The companion website features downloadable tutorial files that allow you to join the project at discussions and intensively handson instruction allow you to instantly hatches, text, and dimensions Lay see the results of your work. You'll start by learning the basics as you create a simple 2D drawing, and then gradually build upon your skills by adding detail, dimensions, text, and more. You'll learn how to create an effective presentation layout, and how to turn your drawing into a 3D model that can help you pinpoint design flaws and features. AutoCAD's newest commands and capabilities are reinforced throughout, so you can gain confidence and build a skillset to be proud of. Get acquainted with the AutoCAD 2016 interface and basic commands Create accurate drawings and elevations to communicate your design Add detail to your plans with groupings,

your design out for printing, or go 3D to create a walk-through model AutoCAD 2016 and AutoCAD LT 2016: No Experience Required gets you started, so you can begin designing today. *AutoCAD 2012 and AutoCAD LT 2012* John Wiley & Sons With AutoCAD 2006 and AutoCAD LT 2006, Autodesk has added enhancements to drafting functions, the interface, tables, and more. AutoCAD 2006 and AutoCAD LT 2006: No. Experience Required is the perfect step-by-step

introduction to the world's leading CAD software. Inside this clear-cut guide are concise explanations and practical tutorials that explain how to plan and develop a complete AutoCAD project. Follow the tutorials, which have been fully updated for AutoCAD 2006, sequentially or begin at any chapter by downloading the drawing files from the Sybex website. Either way, you'll develop a solid grounding in the essentials and learn how to use AutoCAD's productivity tools to get your work done efficiently. Gain the Imperative AutoCAD Skills Find your way AutoCAD drawing Use around AutoCAD and LT Understand the basic commands and how to set up a drawing Apply AutoCAD's coordinate systems Master drawing strategies Employ Polar and Object Snap Tracking Set up and manage layers, colors, and linetypes Use blocks and Wblocks Drag Publications AutoCAD objects from one drawing to another Generate elevations and orthographic views Work with hatches and fills Control text in a drawing Manage external references Set learning. It is intended to help up layouts and print an

AutoCAD's enhanced tool palettes Create and render a 3D model Note: CD-ROM/DVD and other supplementary materials are not included as part of eBook  $file$ 

*Up and Running with AutoCAD 2020* SDC AutoCAD 2022 for Architectural Design: A Power Guide for Beginners and Intermediate Users textbook is designed for instructor-led courses as well as for self-paced architects, designers, and CAD

operators interested in learning AutoCAD for creating 2D architectural drawings. This textbook is a great help for new AutoCAD users and a great teaching aid for classroom training. This textbook consists of 12 chapters, and a total of 482 pages covering tools and commands of the Drafting & Annotation workspace of AutoCAD. The textbook teaches you to use AutoCAD software for creating, editing, plotting, and managing real world 2D architectural drawings. This textbook not only focuses on the usage of the tools/commands of AutoCAD but also on the

concept of design. Every chapter of this textbook contains tutorials that provide users with step-by-step instructions for creating architectural designs and drawings with ease. Moreover, every chapter ends with handson test drives which allow users to experience themselves the user friendly and technical capabilities <sub>text not only provides the necessary</sub> of AutoCAD.

AutoCAD 2012 For Dummies John Wiley & Sons Autodesk AutoCAD 2018 Fundamentals is designed to be used during instructor led training in an eight week course. It is an introductory level textbook intended for new AutoCAD 2018 users. This book covers all the

fundamental skills necessary for effectively using AutoCAD and will provide a strong foundation for advancement. This textbook applies drawings. This tutorial is aimed the use of AutoCAD as it pertains to mechanical drafting. Knowing how to draw a line in AutoCAD is not the same as understanding which line type is required when creating technical drawings. This information to operate AutoCAD 2018 but also provides the skills to use AutoCAD as a tool to work proficiently as a drafter or designer. **Autodesk AutoCAD 2017 Fundamentals** SDC Publications A step-by-step tutorial on AutoCAD and AutoCAD LT basics AutoCAD is the leading

drawing software, used by design and drafting professionals to create 2D and 3D technical at AutoCAD novices and provides you with the essentials you need so you can acquire the necessary skills to work in AutoCAD and AutoCAD LT immediately. You'll begin with the basics and gradually progress to more advanced topics and features, such as grouping, elevations, hatches, and using text in drawings. Concise explanations, focused examples, and step-by-step instructions round out this hands-on tutorial. Begins with the basics of

AutoCAD and AutoCAD LT, the leading 2D and 3D drawing software Progresses to more advanced topics and skill sets and covers grouping, hatches, and text in drawings Introduces dimensioning, external references, layouts and printing, and using 3D Contains helpful examples and step-by-step instructions so you can get started using AutoCAD immediately Featuring the most up-to-date techniques, tactics, industry standards, and methods, this tutorial will get you applies the use of AutoCAD started using AutoCAD and AutoCAD LT right away. **Just Enough AutoCAD 2006**

John Wiley & Sons Autodesk AutoCAD 2020 Fundamentals is designed to be used during instructor led training in an eight week course. It is an introductory level textbook intended for new AutoCAD 2020 users. This book covers all the fundamental skills necessary for effectively using AutoCAD and will provide a strong foundation for advancement. This textbook as it pertains to mechanical drafting. Knowing how to draw a line in AutoCAD is

not the same as understanding which line type is required when creating technical drawings. This text not only provides the necessary information to operate AutoCAD 2020 but also provides the skills to use AutoCAD as a tool to work proficiently as a drafter or designer. **AutoCAD For Dummies** John Wiley & Sons The ideal introductory resource for Autodesk's powerful architectural design software With this hands-on guide, you'll

learn how to plan, develop,

document, and present a complete AutoCAD project by working on summer cabin--a fun practice project that runs throughout the book. You can follow each step sequentially or jump in at any point by downloading the drawing files from the book's companion web commands, and creating site. You'll also master all essential AutoCAD features, get a thorough grounding in the basics, learn the very latest industry standards and techniques, and quickly become productive with AutoCAD. Features concise explanations, focused examples, and step-bystep instructions for learning

AutoCAD and AutoCAD LT with a hands-on project Fully revised for the latest AutoCAD and AutoCAD LT as well as emerging techniques and standards in the industry Offers the full range of basics such as the confidence. AutoCAD interface, basic drawings, and gradually progresses to more advanced topics, including grouping, elevations, hatches, and using text in drawings Includes a supporting website the contains downloadable tutorial files, so readers can jump in at any point in the book Introduces dimensioning, external

references, layouts and printing, and using 3D AutoCAD2013 and AutoCAD LT 2013: No Experience Required helps you learn to use AutoCAD and AutoCAD LT with ease and

AutoCAD For Dummies SDC **Publications** Autodesk AutoCAD 2017 Fundamentals is designed to be used during instructor led training in an eight week course. It is an introductory level textbook intended for new AutoCAD 2017 users. This book covers all the fundamental skills necessary for effectively using AutoCAD and will provide a strong foundation for advancement. This textbook

applies the use of AutoCAD as it pertains to mechanical drafting. Knowing how to draw a line in AutoCAD is not the same as understanding which line type is required when creating technical drawings. This text not only provides the necessary information to operate AutoCAD 2017 but also provides the skills to use AutoCAD as a tool to work proficiently as a drafter or designer.

## **Introducing AutoCAD 2010** and AutoCAD LT 2010SDC **Publications** AutoCAD 2023 for Architectural Design: A Power Guide for Beginners and Intermediate Users

textbook is designed for

interested in learning AutoCAD for creating 2D architectural drawings. This textbook is a great help for new AutoCAD users and a great teaching aid for classroom training. The textbook consists of 12 chapters, and a total of 482 pages covering tools and commands of the Drafting & Annotation workspace of AutoCAD, teaching you to use AutoCAD software for [imall.itead.cc](https://imall.itead.cc) **by guest**

instructor-led courses as well as creating, editing, plotting, and for self-paced learning. It is intended to help architects, designers, and CAD operators chapter of this textbook managing real world 2D architectural drawings. Every contains tutorials that provide users with step-by-step instructions for creating architectural designs and drawings with ease. Moreover, every chapter ends with handson test drives which allow users to experience themselves the user friendly and technical capabilities of AutoCAD. Table of Contents: Chapter 1. Introduction to AutoCAD Chapter 2. Creating Drawings - I Chapter 3. Working with

Drawing Aids and Layers Chapter 4. Creating Drawings - II Chapter 5. Modifying and Editing Drawings - I Chapter 6. Working with Blocks and Xrefs Chapter 7. Working with intended for new AutoCAD 2019 Dimensions and Dimensions Style Chapter 8. Editing Dimensions and Adding Text Chapter 9. Modifying and Editing Drawings - II Chapter 10. Hatching and Gradients Chapter 11. Working with Layouts Chapter 12. Printing and Plotting **AutoCAD 2022 for Architectural Design: A Power Guide for Beginners and Intermediate Users**

John Wiley & Sons Autodesk AutoCAD 2019 Fundamentals is designed to be used during instructor led training in an eight week course. It is an introductory level textbook users. This book covers all the fundamental skills necessary for effectively using AutoCAD and will provide a strong foundation for advancement. This textbook applies the use of AutoCAD as it pertains to mechanical drafting. Knowing how to draw a line in AutoCAD is not the same as understanding which line type is required when creating technical drawings. This text not only provides the necessary information to operate AutoCAD 2019 but also

provides the skills to use AutoCAD as a tool to work proficiently as a drafter or designer. *Residential Design Using AutoCAD 2023* John Wiley & Sons AutoCAD 2004 and AutoCAD LT

2004: No Experience Required is your step-by-step introduction to the latest versions of AutoCAD and AutoCAD LT, the industryleading design and drafting programs used by architects, engineers, drafters, and design teams worldwide. Inside this perfectly-paced guide are the clearcut explanations and practical, stepby-step tutorials that you need to create, develop, and complete even the most elaborate AutoCAD projects. Gain the Imperative

AutoCAD Skills Finding your way around AutoCAD and LT Understanding basic commands Applying AutoCAD's coordinate systems Setting up a drawing Mastering drawing strategies Employing Polar and Object Snap Tracking Setting up layers, colors, and linetypes Using blocks and Wblocks Dragging AutoCAD objects from one drawing to another Generating elevations and orthographic views Working with hatches and fills Controlling text in a drawing Managing external references Setting up layouts and printing an AutoCAD drawing Using AutoCAD's tool palettes Creating and rendering a 3D model vectors, lines, text, and more, Setting up attributes *AutoCAD 2013 and AutoCAD LT*

*2013* John Wiley & Sons You're one step away from creating crystal-clear computeraided drafts in AutoCAD Ever started an AutoCAD project, only to give up when you couldn't quite get the hang of it? Or do you have a project coming up that would really benefit from a few meticulously created drawings? Then you need the latest edition of AutoCAD For Dummies, the world's bestselling retail book about the wildly popular program. With coverage of all the important updates to AutoCAD released since 2019, this book walks you through the very basics of pixels, before moving on to more advanced step-by-step tutorials on

three-dimensional drawings and models. Already know the fundamentals? Then skip right to the part you need! From blocks to parametrics, it' sall right here at your fingertips. You'll also find: In-depth explanations of how to create and store your drawings on the web Stepwise instructions on creating your very first AutoCAD drawing, from product installation and project creation to the final touches An exploration of system variables you can tweak to get the best performance from AutoCAD Perfect for the AutoCAD newbie just trying to find their way around the interface for the first time, AutoCAD For Dummies is also a must-read reference for the experienced user looking to get

acquainted with the program's latest features and essential drawing results. Written specifically for Creating drawings from

tips. Grab a copy today! *AutoCAD 2009 and AutoCAD LT 2009* SDC **Publications** VBA is the Key to Automating Your Work and Reusability in AutoCAD... ...and Mastering AutoCAD VBA unlocks the secrets to VBA programming, teaching you everything you need to know to write macros, customize your interface, and even develop independent applications that will speed your work and enhance your

AutoCAD users, this book is filled with detailed examples that often walk you through the manual approaches to tasks, then show you—step by step—the VBA techniques that can get you there faster. Coverage includes: Creating, debugging, and editing code using the Visual Basic Editor Using variables and constants to store information Writing code using AutoCAD object properties, methods, and event procedures Repeating sections of code and designing exchanging data with other code to be run conditionally

macros Automating tasks with templates and VBA macros Developing Windows applications to interface with AutoCAD Adding new menu commands to your AutoCAD environment Setting grid and snap spacing from a macro Combining primitive solids using union, intersection, and subtraction Creating solids using extrusion and revolution Performing hidden-line removal and rendering Creating ActiveX controls for applications Using AutoCAD

 $200$ 's Internet features to upload/download web files Readying drawings for the Internet using the "Publish to Web" wizard Using hyperlinks in drawings that lead to local or Web *Autodesk AutoCAD 2021 Fundamentals* John Wiley & Sons Autodesk AutoCAD 2022 Fundamentals is designed to be used during instructor led training in an eight week course. It is an introductory level textbook intended for new AutoCAD 2022 users. This book covers all the fundamental skills necessary for effectively using AutoCAD and will provide a strong foundation for advancement. This textbook

applies the use of AutoCAD as it pertains to mechanical drafting. Knowing how to draw a line in AutoCAD is not the same as understanding which line type is required when creating technical drawings. This text not only provides the necessary information to operate AutoCAD 2022 but also provides the skills to use AutoCAD as a tool to work proficiently as a drafter or designer.